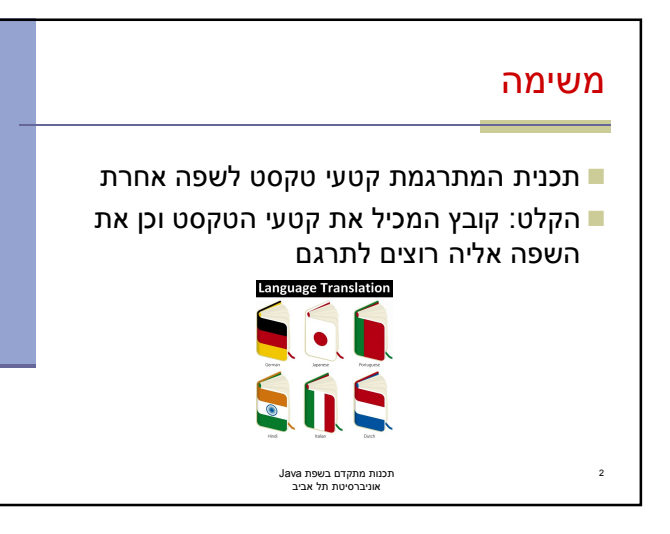

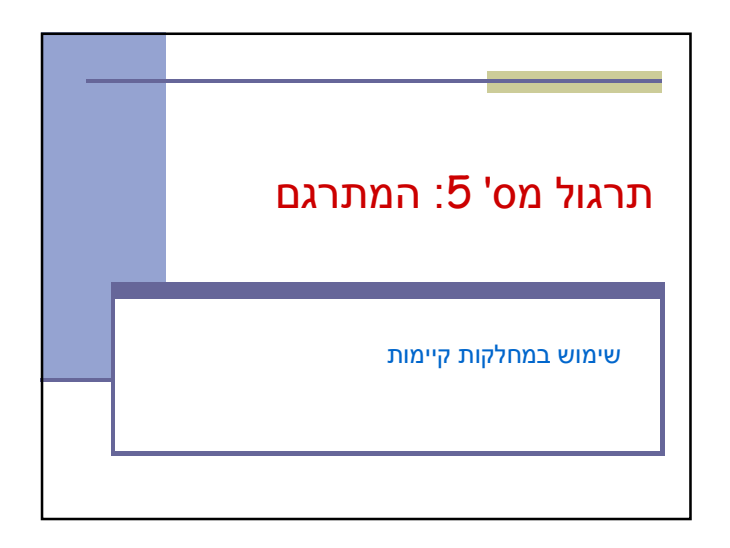

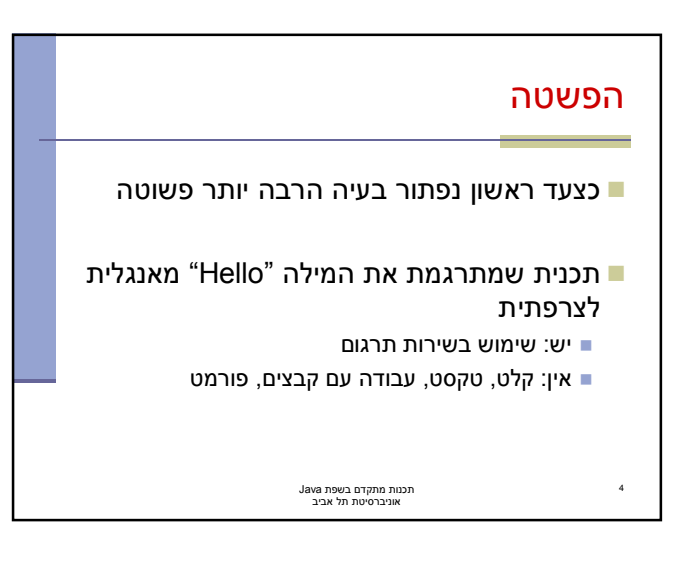

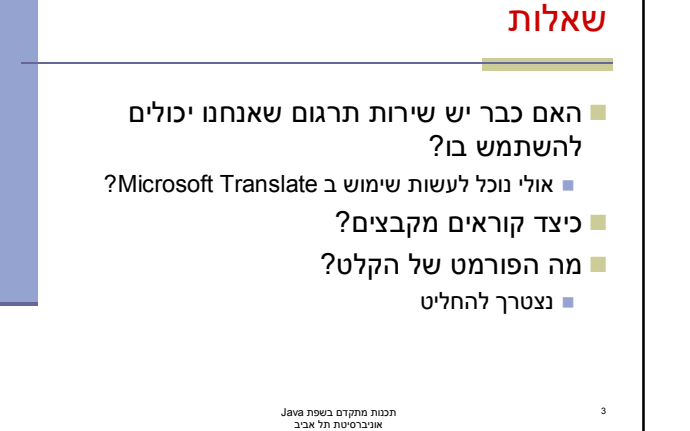

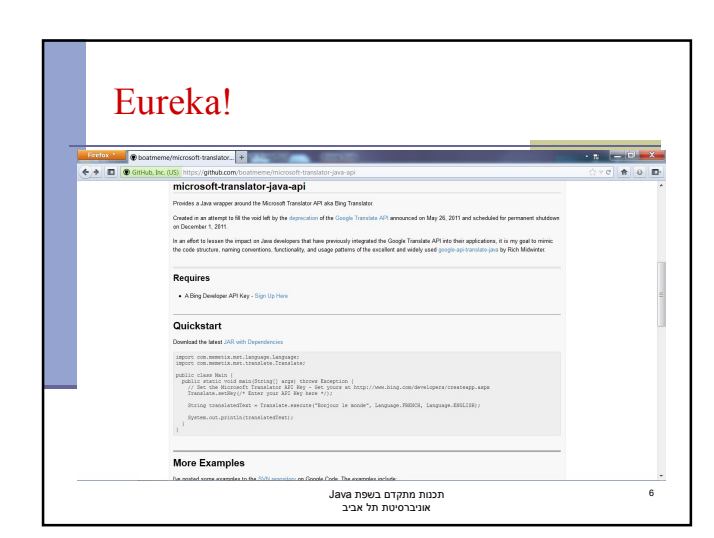

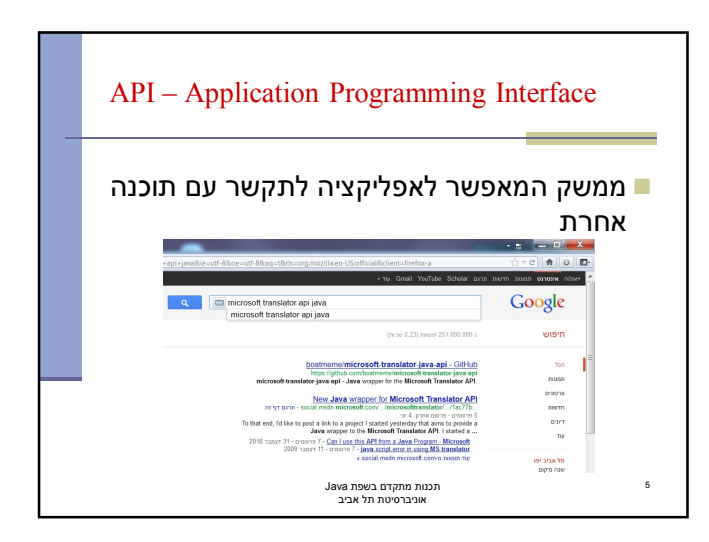

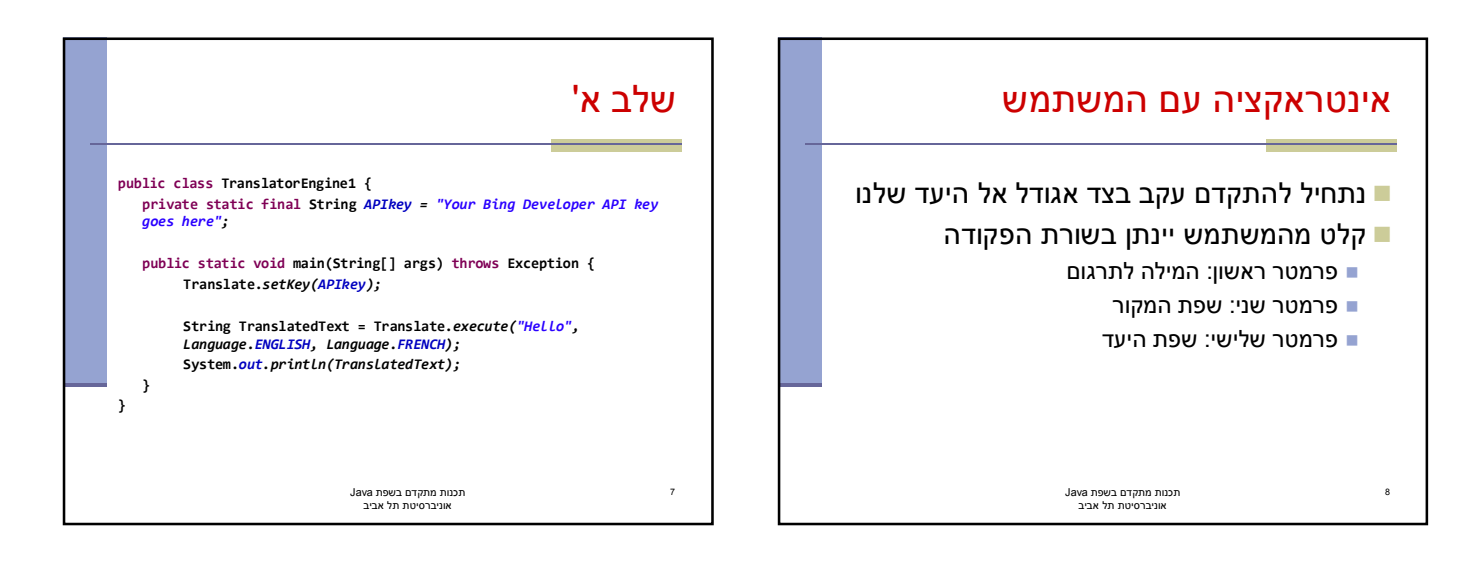

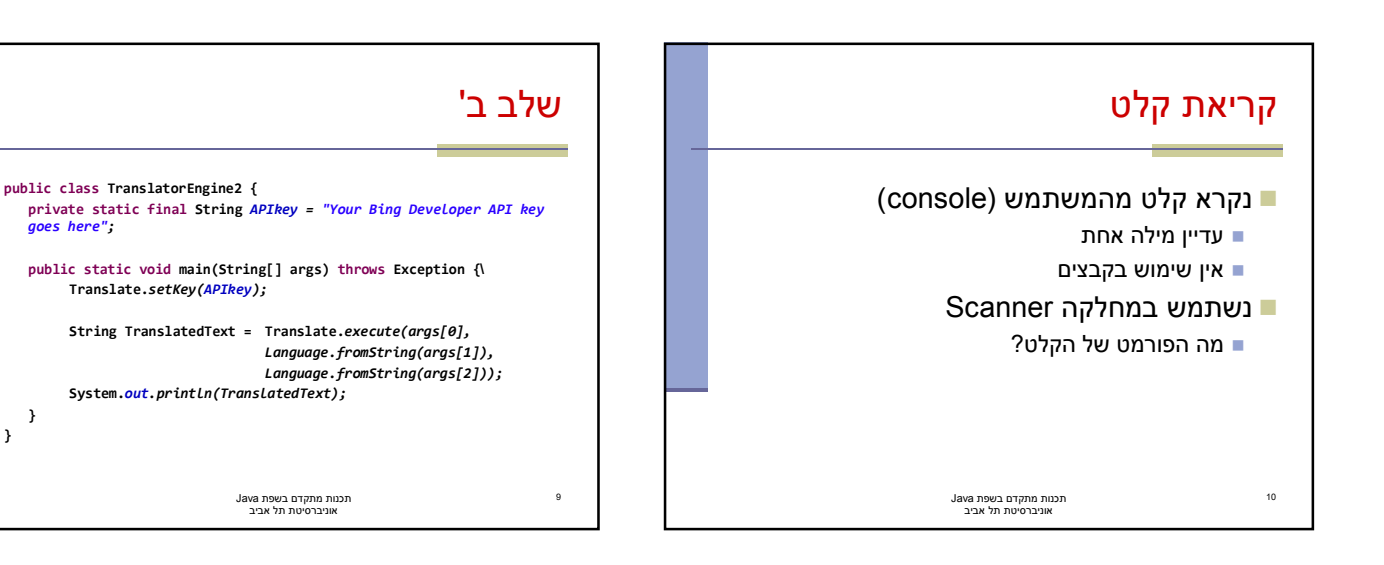

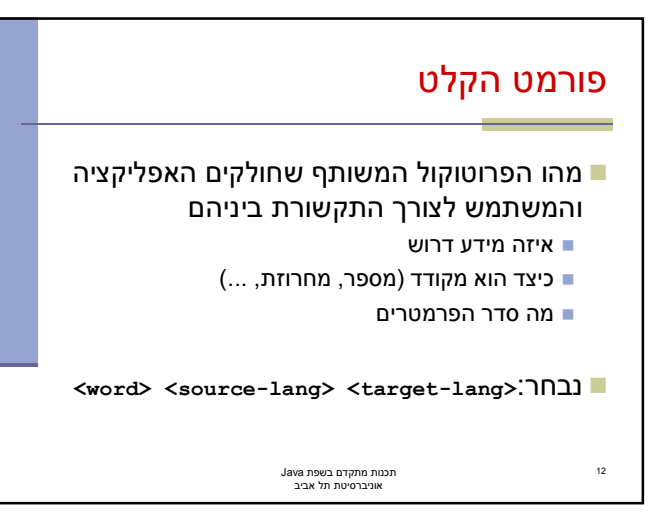

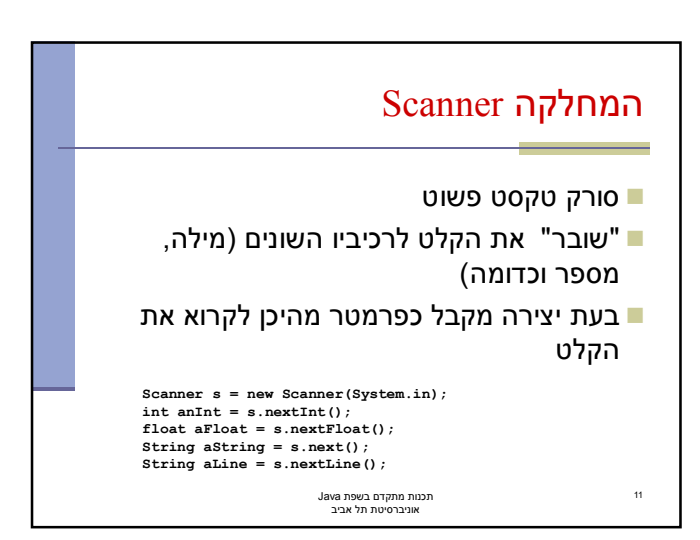

**}**

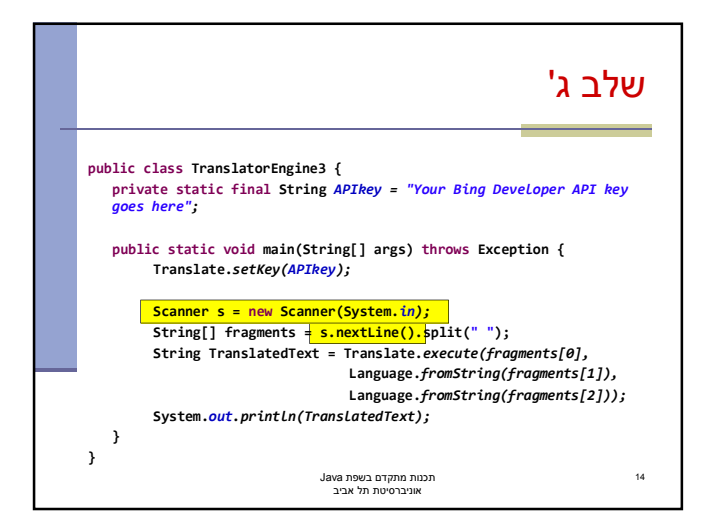

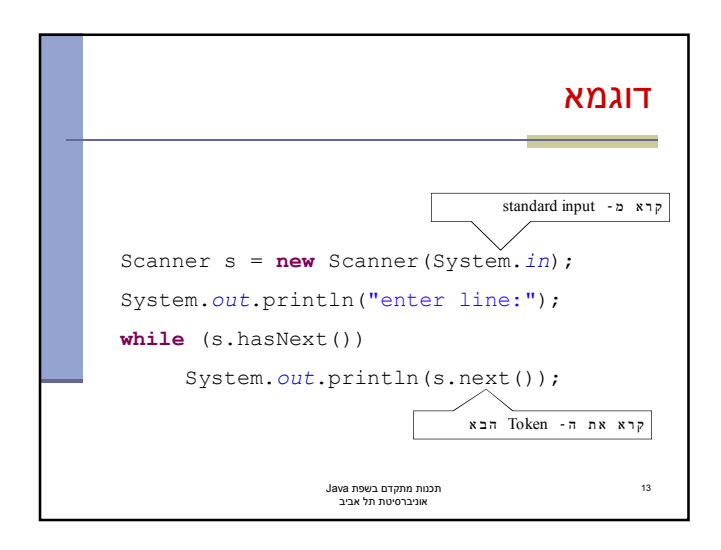

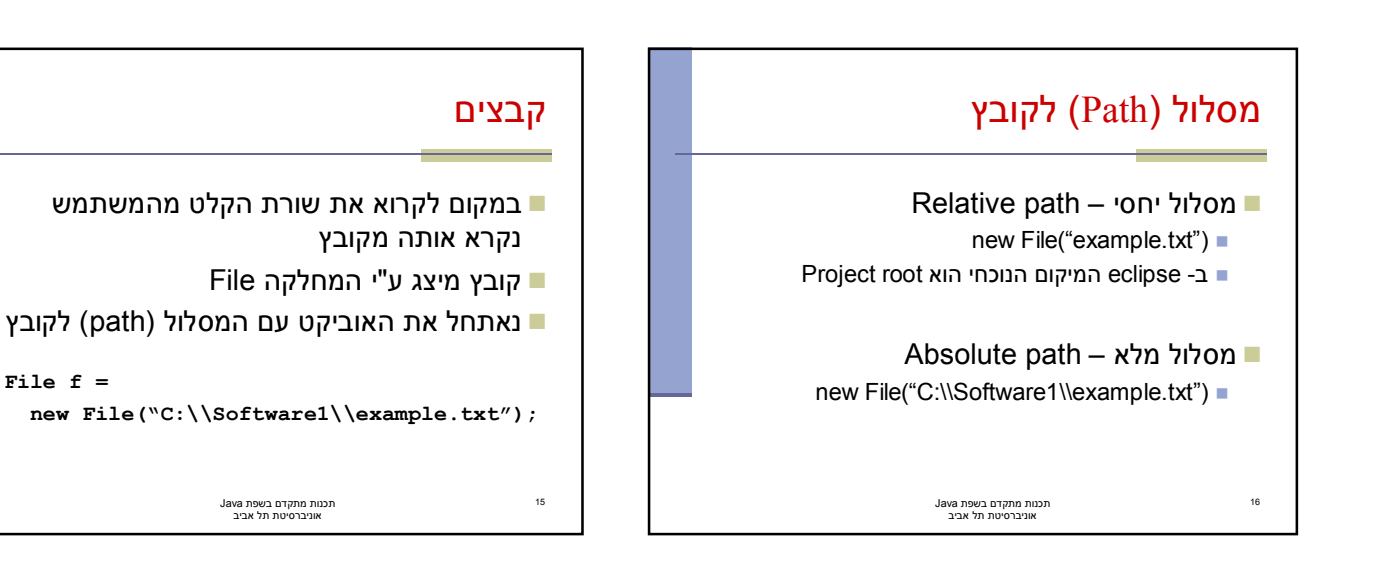

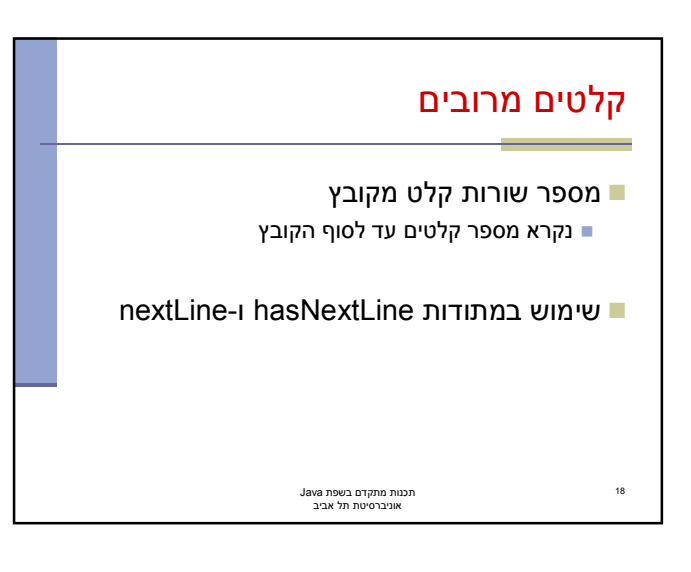

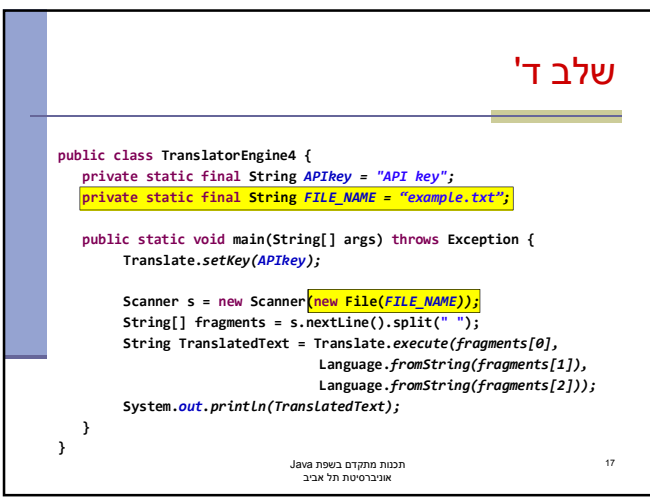

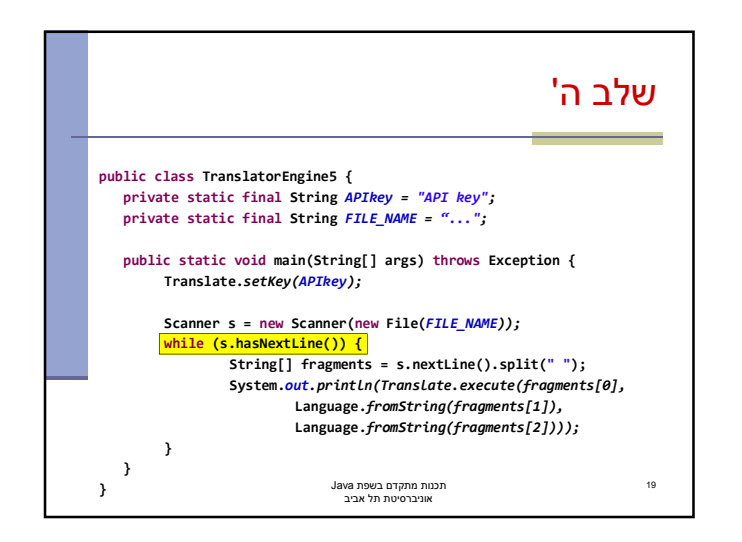

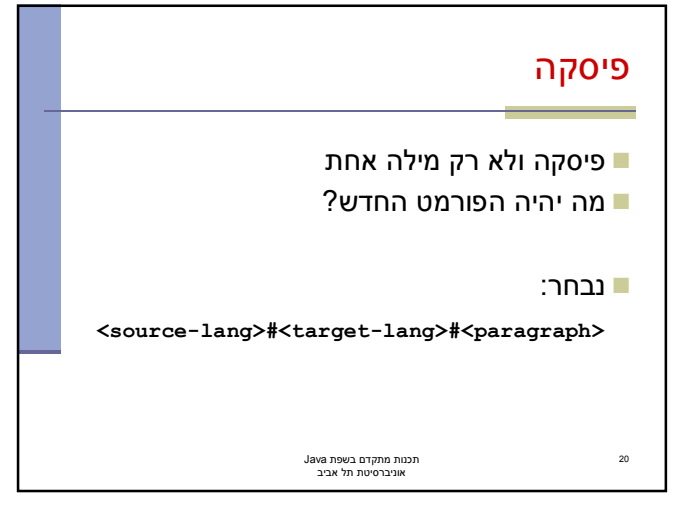

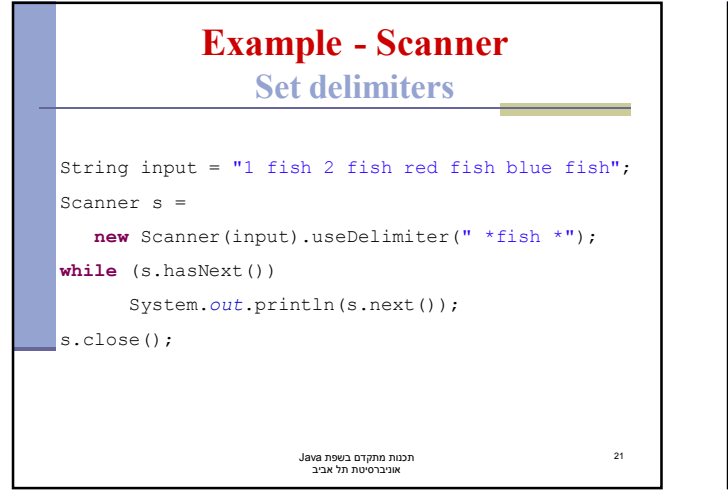

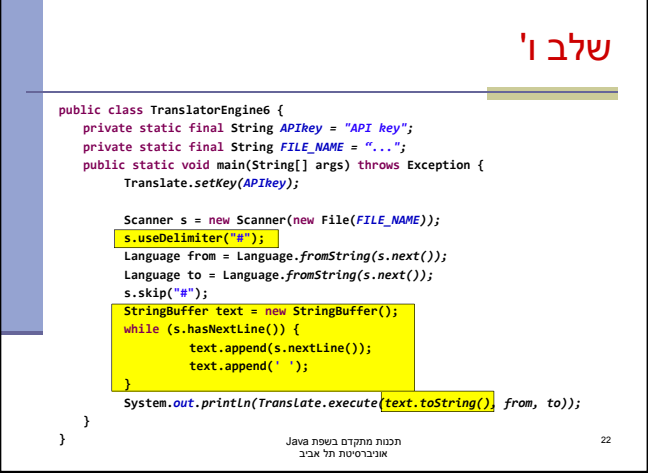

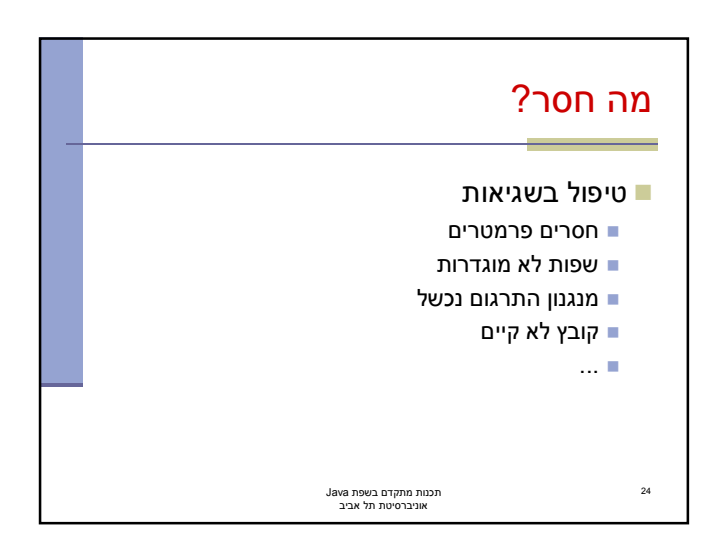

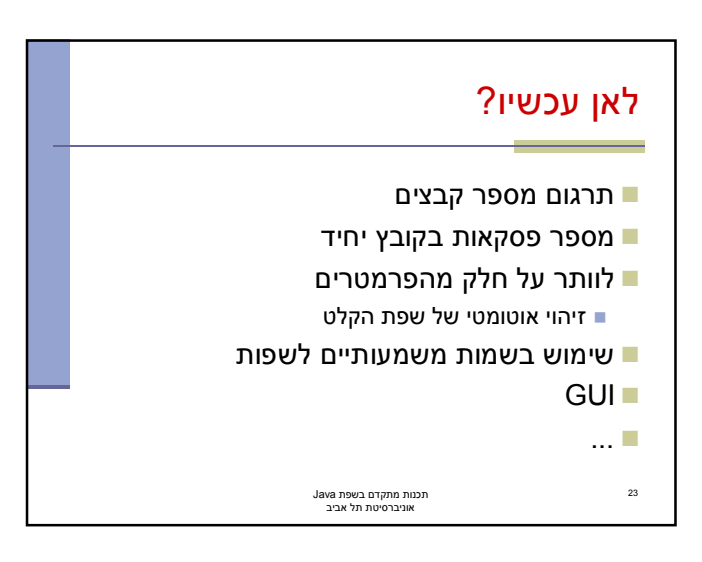